#### МИНИСТЕРСТВО НАУКИ И ВЫСШЕГО ОБРАЗОВАНИЯ РОССИЙСКОЙ ФЕДЕРАЦИИ

# ФЕДЕРАЛЬНОЕ ГОСУДАРСТВЕННОЕ БЮДЖЕТНОЕ ОБРАЗОВАТЕЛЬНОЕ УЧРЕЖДЕНИЕ ВЫСШЕГО ОБРАЗОВАНИЯ «РЯЗАНСКИЙ ГОСУДАРСТВЕННЫЙ РАДИОТЕХНИЧЕСКИЙ УНИВЕРСИТЕТ ИМЕНИ В.Ф. УТКИНА»

Кафедра «Вычислительная и прикладная математика»

«СОГЛАСОВАНО» «УТВЕРЖДАЮ» Директор ИМиА

Проректор РОПиМД

\_\_\_\_\_\_\_\_\_\_\_\_\_\_\_\_\_/ Бодров О.А.  $\frac{\alpha}{2020 \text{ r.}}$ 

\_\_\_\_\_\_\_\_\_\_\_\_\_\_\_\_\_/ Корячко А.В. « $\rightarrow$  2020 г.

Заведующий кафедрой

\_\_\_\_\_\_\_\_\_\_\_\_\_\_\_\_\_/ Овечкин Г.В.  $\frac{1}{2020 \text{ r.}}$ 

Руководитель ОПОП

\_\_\_\_\_\_\_\_\_\_\_\_\_\_\_\_\_/ Овечкин Г.В. «\_\_\_» \_\_\_\_\_\_\_\_\_\_ 2020 г.

# **РАБОЧАЯ ПРОГРАММА ДИСЦИПЛИНЫ**

# **Б1.О.09 «РАЗРАБОТКА МОБИЛЬНЫХ ПРИЛОЖЕНИЙ»**

Направление подготовки 09.04.03 Прикладная информатика

Направленность (профиль) подготовки Прикладная информатика в экономике

> Уровень подготовки магистратура

Квалификация выпускника – магистр

Формы обучения – очная/очно-заочная

Рязань 2020 г.

# ЛИСТ СОГЛАСОВАНИЙ

Рабочая программа составлена с учетом требований федерального государственного образовательного стандарта высшего образования по направлению подготовки 09.04.03 «Прикладная информатика», утвержденного приказом Минобрнауки России от 19.09.2017 № 916.

Разработчик:

доц. каф. ВПМ Дания Салан Салан Салан Салан Салан Салан Салан Салан Дантипов О.В.

Программа рассмотрена и одобрена на заседании кафедры ВПМ

«11» июня 2020 г., протокол № 11

Заведующий кафедрой ВПМ д.т.н., проф. <u>Дания Совечкин Г.В.</u>

# **1. ЦЕЛЬ И ЗАДАЧИ ОСВОЕНИЯ ДИСЦИПЛИНЫ**

**Целью изучения дисциплины** является теоретическая и практическая подготовка студентов в области разработки программ для мобильных устройств с использованием современных интегрированных средств разработки мобильных приложений.

#### **Основные задачи освоения учебной дисциплины:**

1. Изучение архитектуры мобильных устройств, их операционных систем, платформ для мобильной разработки.

2. Формирование представления о платформе и современной среде разработки мобильных приложений IDEAndroidStudioс, о применении СУБД SQLite.

3. Получение практических навыков и умений по программированию, отладки и профилирования мобильных приложений с использованием IDEAndroidStudioс и применением СУБД SQLite на языках программирования Java (Android), Swift (IPhone).

# **2. МЕСТО ДИСЦИПЛИНЫ В СТРУКТУРЕ ОБРАЗОВАТЕЛЬНОЙ ПРОГРАММЫ**

Дисциплина относится к основной части профессиональных дисциплин блока № 1 (Б1.О.09), изучается по очной форме обучения на 2 курсе в 3 семестре, базируется на знаниях, полученных по программе бакалавриата в ходе изучения таких дисциплин как «Информатика», «Алгоритмические языки и программирование», «Объектноориентированное программирование», «Проектирование программных интерфейсов», «Современные технологии разработки программного обеспечения», «Тестирование ПО», «Операционные системы», «Базы данных».

*Пререквизиты дисциплины*. *Для освоения дисциплины обучающиеся должны* - *знать*:

- основные понятия теории алгоритмов и базовые принципы алгоритмизации;
- основы процедурного программирования, архитектуру программ, стандартные управляющие конструкции, иметь понятие о структурах и типах данных;
- стандартные алгоритмы обработки массивов данных;
- принципы нисходящего проектирования и структурного программирования;
- основы объектно-ориентированного программирования;
- основы программирования приложений на языке Java;
- основы разработки графических пользовательских интерфейсов;
- основы проектирование и создание баз данных;
- *уметь*:
	- применять свои знания при решении различных предметных задач;
	- работать в средах программирования;
	- разрабатывать, отлаживать и тестировать программные приложения;
- *владеть*:
	- навыками алгоритмизации, разработки, отладки и тестирования программ;
	- методами и приемами анализа и структурирования сложных программ и структур данных.

*Постреквизиты дисциплины*. Полученные знания используются при выполнении НИР, при прохождении преддипломной практики и при подготовке выпускной квалификационной работы, а также при дальнейшем обучении в аспирантуре по близкому направлению подготовки.

#### *В результате изучения дисциплины студенты должны*

- *иметь представление*:
	- о фундаментальных отличиях в способах разработки и проектирования мобильных приложений по сравнению с приложениями для настольных систем;
	- об области потенциальных задач, которые могут быть решены посредством мобильных приложений;
	- об основных компонентах, концепциях, терминах, связанных с платформой Андроид;
- о рациональной политике использования вычислительных ресурсов устройства и обеспечении сохранности пользовательских данных;
- *знать*:
	- методы и средства проектирования и разработки мобильных приложений, мобильные операционные системы;
	- когда уместно использовать фоновые процессы и сигнализацию;
	- как работает механизм уведомлений;
	- как обеспечить гибкое управление сторонними сервисами в рамках разрабатываемого приложения;
	- модель безопасности и основные права на использование системных функций;
- *уметь*:
	- программировать, отлаживать и тестировать мобильные приложения;
	- создавать пользовательские интерфейсы, пользоваться программными функциями, обеспечивающих поддержку аппаратных возможностей мобильных устройств;
	- программировать фоновые службы, механизм уведомлений и сигнализации; - *владеть*:
		- навыками разработки, отладки и тестирования мобильных приложений;
	- навыками работы с IDEAndroidStudioс и СУБД SQLite.;
	- навыками работы с языками программирования Java (Android), Swift (IPhone).

## **3. КОМПЕТЕНЦИИ ОБУЧАЮЩЕГОСЯ, ФОРМИРУЕМЫЕ В РЕЗУЛЬТАТЕ ОСВОЕНИЯ ДИСЦИПЛИНЫ**

Процесс изучения дисциплины направлен на формирование следующих компетенций в соответствии с ФГОС ВО, ПООП (при наличии) по данному направлению подготовки, а также компетенций (при наличии), установленных университетом.

#### **Рекомендуемые общепрофессиональные компетенции выпускников и индикаторы их достижения (при наличии)**

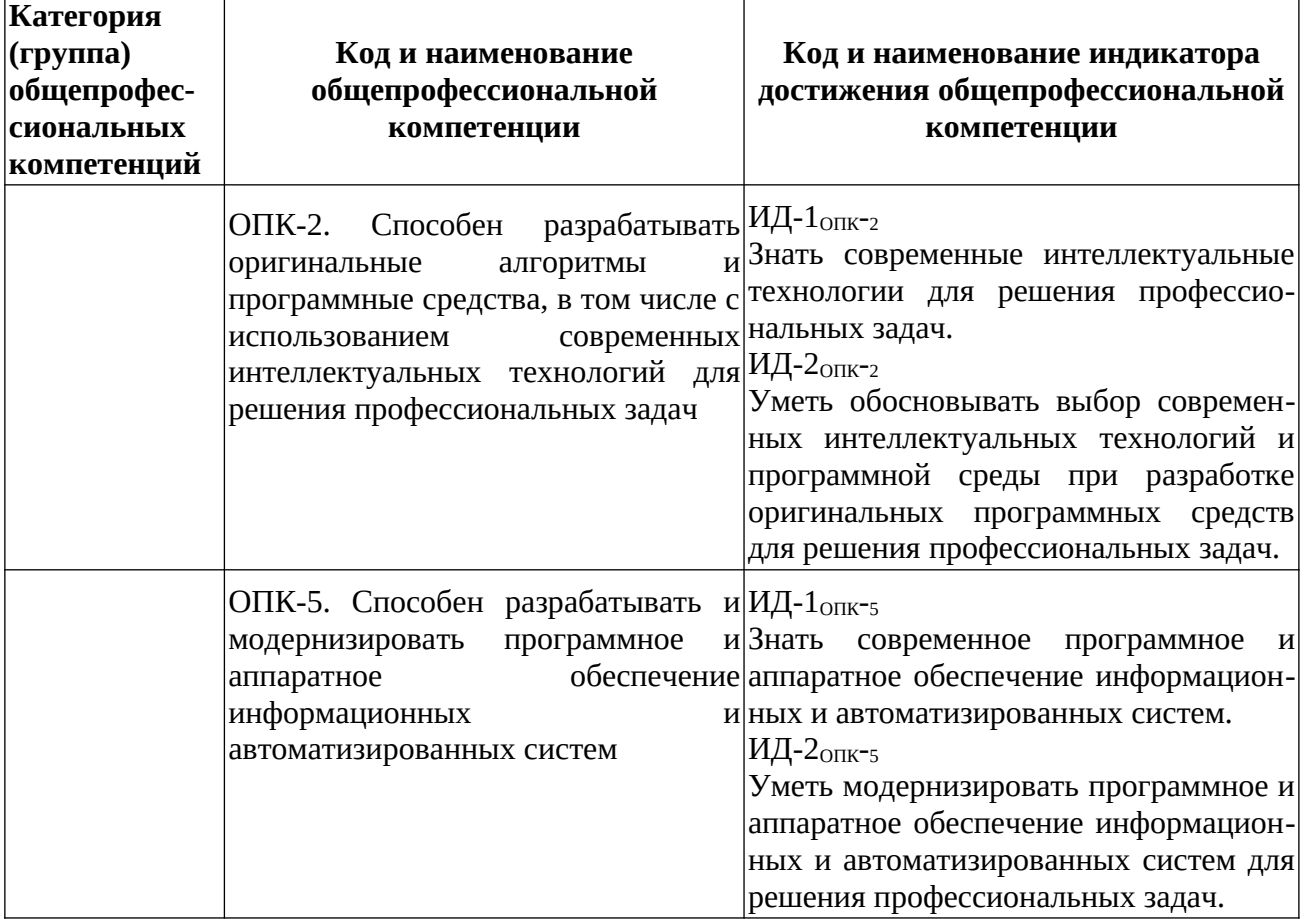

# **4. СТРУКТУРА И СОДЕРЖАНИЕ ДИСЦИПЛИНЫ**

# **4.1. Объем дисциплины по семестрам (курсам) и видам занятий в зачетных единицах**

с указанием количества академических часов, выделенных на контактную работу обучающихся с преподавателем (по видам занятий) и на самостоятельную работу обучающихся

Общая трудоемкость изучения дисциплины для очной формы обучения составляет 5 зачетных единиц (ЗЕ), 180 академических часа.

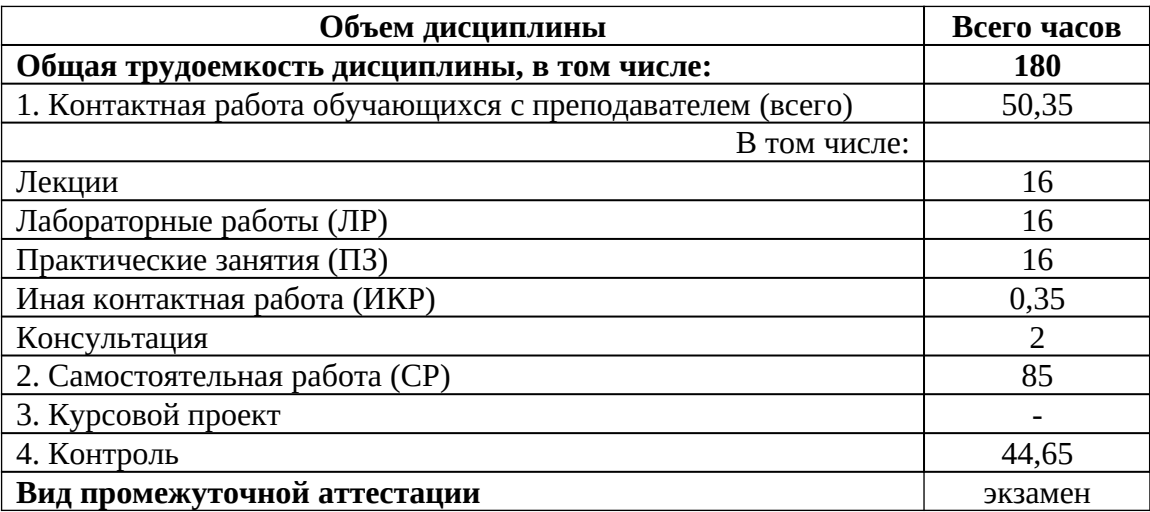

#### **4.2. Содержание дисциплины, структурированное по разделам и темам**

В структурном отношении программа дисциплины представлена следующими темами.

## **Тема 1. Введение в программирование для мобильных устройств.**

*Введение*: обзор современных мобильных устройств (Android, IPhone), технологии разработки мобильных приложений на этих платформах. Языки программирования: Java (Android), Swift (IPhone),

## **Тема 2. Обзор платформы Android.**

*Платформа Android*. Что такое Android? Преимущества и недостатки платформы. Архитектура Android. Основные компоненты. Обзор среды разработки AndroidStudio: установка, настройка, использование. Эмулятор мобильного устройства.

## **Тема 3. Активности и ресурсы.**

*Активность*. Что такое Активность. Создание Активности. Жизненный цикл, стеки, состояния Активностей. *Ресурсы мобильного приложения*. Создание и использование ресурсов: картинки, стили, темы и др.

## **Тема 4. Пользовательский интерфейс.**

*Создание пользовательского интерфейса*. Класс Application. Меню. Разметка. Представления. События. Анимация.

#### **Тема 5. Намерения, данные.**

*Намерения*. Адаптеры. Намерения в Android: явные и неявные. Запуск Активностей с помощью Намерений. Работа с настройками и состоянием приложения. *Данные*. Работа с файлами.

#### **Тема 6. Работа с СУБД.**

*Базы данных в Android*. СУБД SQLite. Работа с БД в Android: выполнение запросов, получение и изменение данных. Применение адаптеров.

## **Тема 7. Использование сетевых сервисов.**

*Сетевые сервисы*. Контент-провайдеры: создание, использование. Интернет-сервисы: использование. Широковещательные приемники: регистрация, применение, жизненный цикл. Broadcast.

## **Тема 8. Развертывание мобильного приложения в маркете**

*Публикация мобильного приложения*. Подготовка к публикации разработанного мобильного приложения. Развертывание приложения в GooglePlay.

# **4.3. Разделы дисциплины и трудоемкость по видам учебных занятий (в академических часах)**

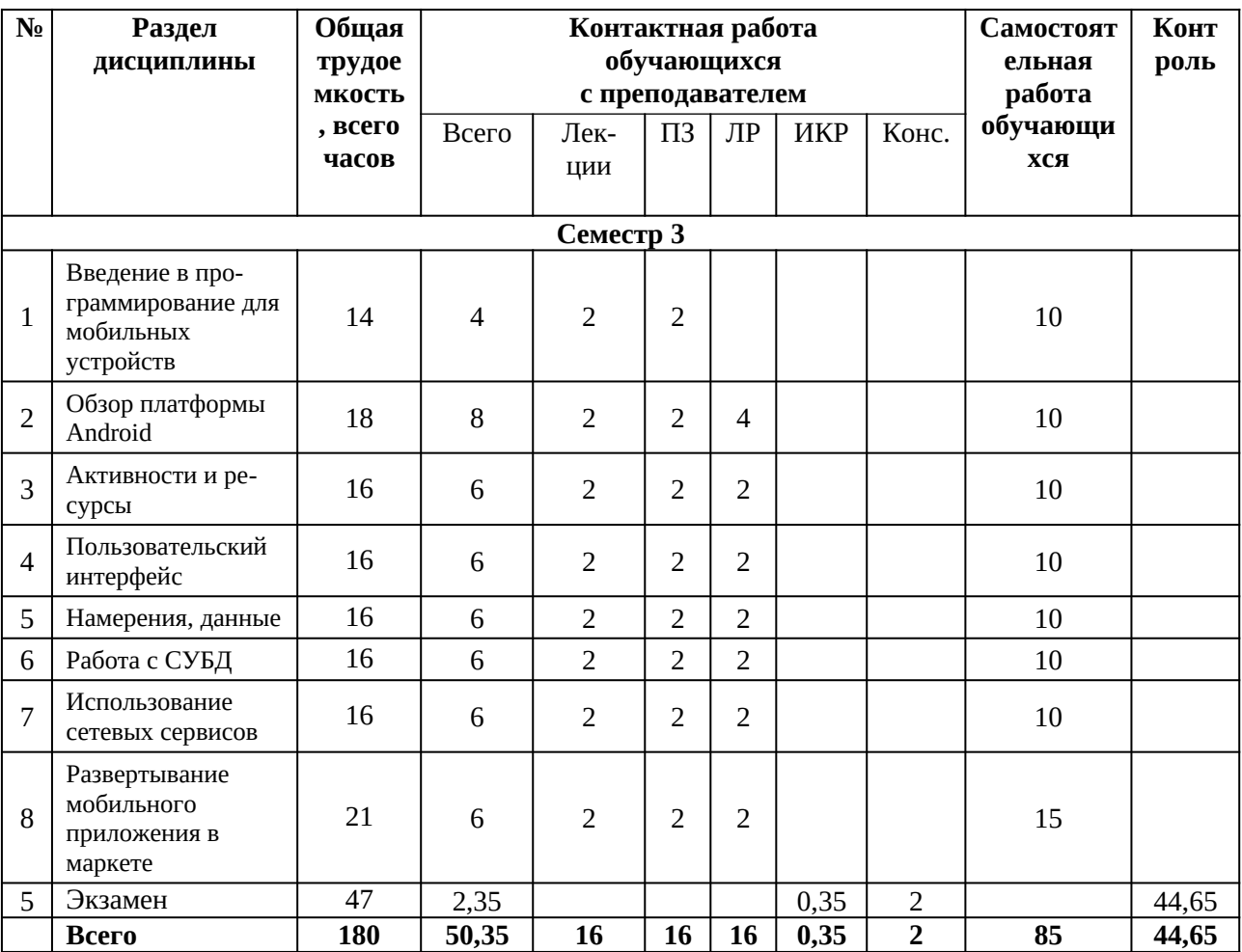

# **4.3.1.** Лекционные занятия

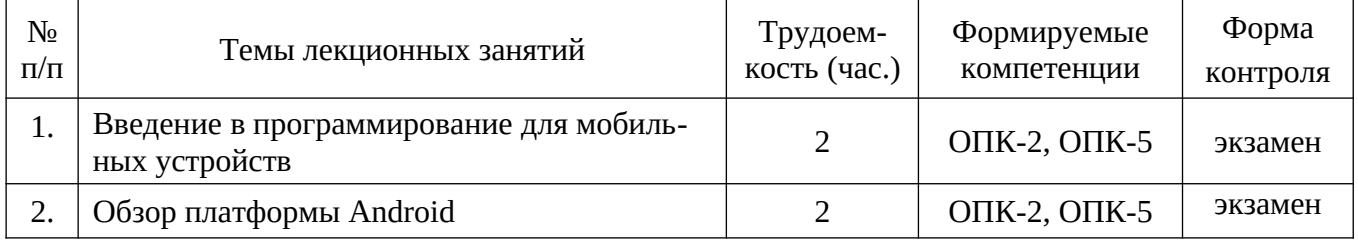

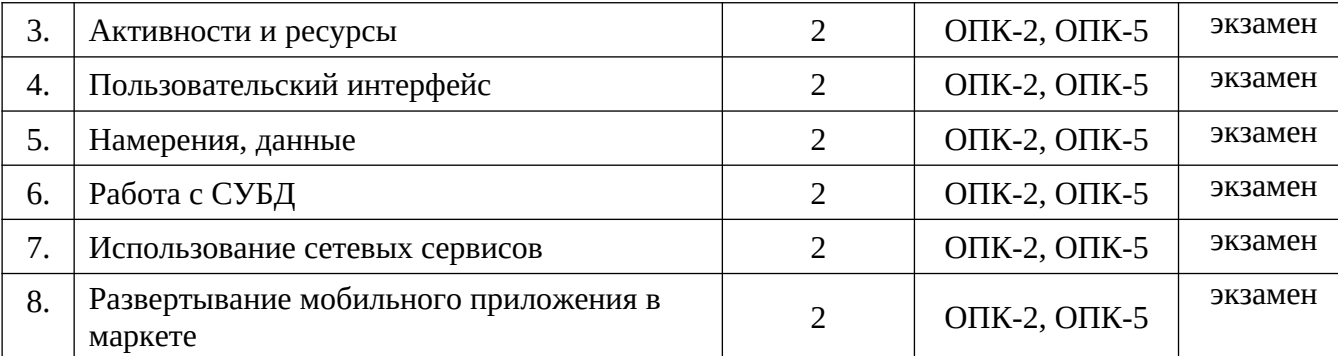

# **4.3.2.** Практические занятия (семинары)

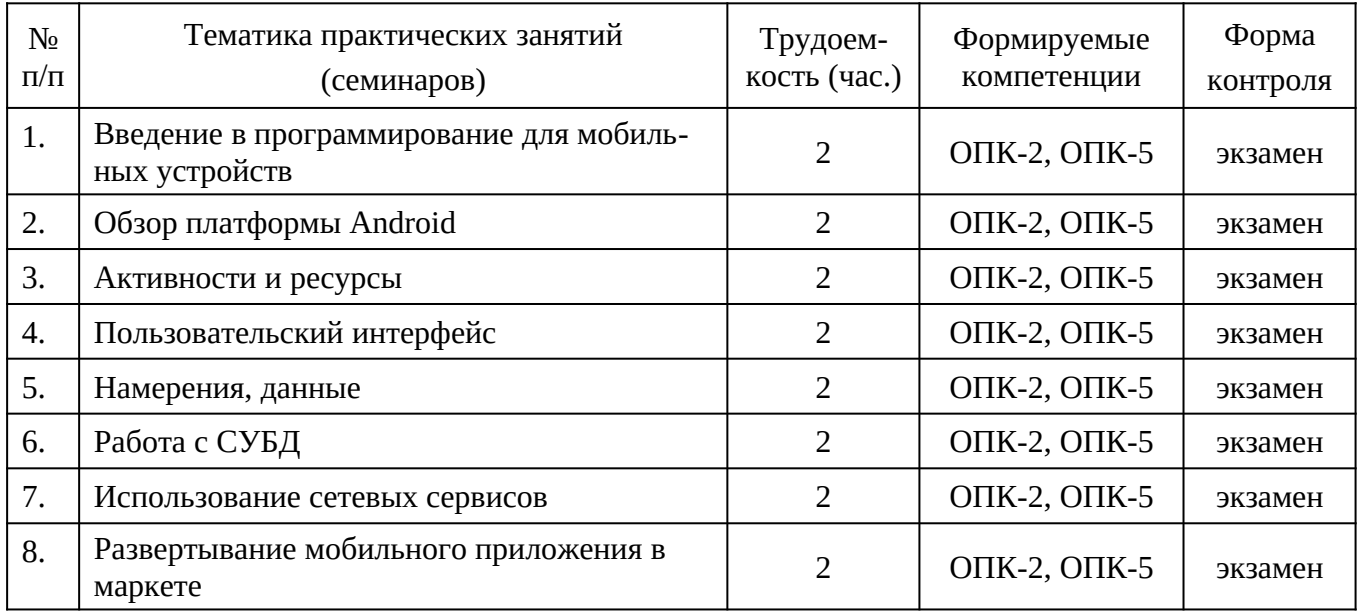

## **4.3.3. Лабораторные занятия**

Лабораторные работы по дисциплине «Разработка мобильных приложений» для направления подготовки 09.04.03 – «Прикладная информатика» имеют своей целью изучение технологии и основных приемов программирования мобильных приложений, с использованием IDEAndroidStudioс и применением СУБД SQLite на языках программирования Java (Android), Swift (IPhone).

В результате выполнения лабораторного практикума студенты должны уметь:

- программировать, отлаживать и тестировать мобильные приложения;
- работать с IDEAndroidStudioс и СУБД SQLite;
- создавать пользовательские интерфейсы, пользоваться программными функциями, обеспечивающих поддержку аппаратных возможностей мобильных устройств;
- программировать фоновые службы, механизм уведомлений и сигнализации;
- работать с языками программирования Java (Android), Swift (IPhone).

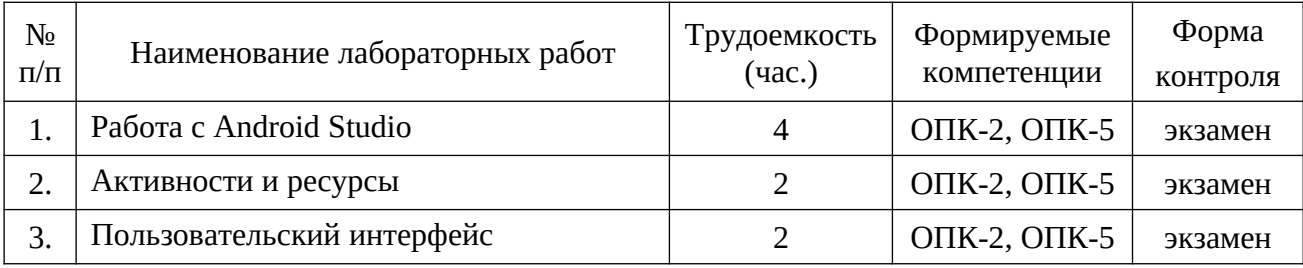

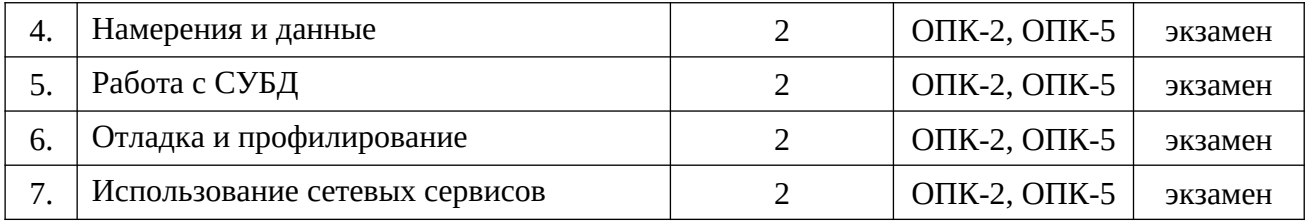

#### **4.3.4. Самостоятельная работа**

Самостоятельное изучение тем учебной дисциплины способствует закреплению знаний, умений и навыков, полученных в ходе аудиторных занятий, углублению и расширению знаний по отдельным вопросам и темам дисциплины; освоению умений практического использования полученных знаний по разработке мобильных приложений.

*Самостоятельная работа обучающихся по данному курсу* заключается:

- при подготовке к лекциям и практическим занятиям в изучении и доработке конспекта лекции с применением учебно-методической литературы, подборе дополнительных примеров к теоретическим положениям курса по данной теме;
- при подготовке к лабораторным работам в разработке, отладке и выполнении программы своего варианта задания по данной теме;
- при самостоятельном изучении отдельных вопросов и тем курса с применением рекомендуемой учебно-методической литературы;
- при подготовке к экзамену в изучении, осмыслении и повторении пройденного теоретического материала и выполненных практических заданий с применением конспекта лекций и учебно-методической литературы.

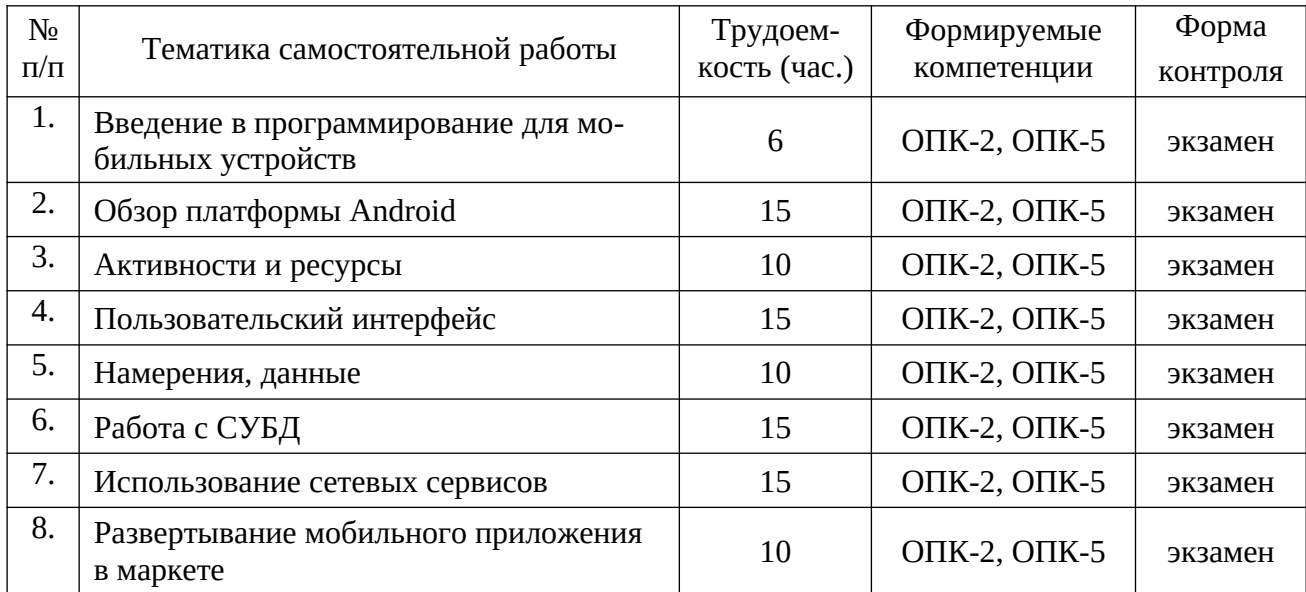

# **5. ФОНД ОЦЕНОЧНЫХ СРЕДСТВ ДЛЯ ПРОВЕДЕНИЯ ПРОМЕЖУТОЧНОЙ АТТЕСТАЦИИ ОБУЧАЮЩИХСЯ ПО ДИСЦИПЛИНЕ**

Фонд оценочных средств для проведения промежуточной аттестации обучающихся по дисциплине представлен в виде оценочных материалов и приведен в **Приложении** к рабочей программе дисциплины (см. документ «Оценочные материалы по дисциплине «Разработка мобильных приложений»).

## **6. УЧЕБНО-МЕТОДИЧЕСКОЕ ОБЕСПЕЧЕНИЕ ДИСЦИПЛИНЫ**

## **6.1. Основная литература**

1. Операционная система Android. Учебное пособие / М.А. Дмитриев, А.В. Зуйков, А.А. Кузин, П.Е. Минин, А.М. Рапетов, А.С. Самойлов, М.И. Фроимсон, В.Б. Холявин, Д.В. Шевченко; по ред. И.Ю. Жукова. – М.: НИЯУ МИФИ, 2012. – 64 с.

2. Дейтел Х. Android для разработчиков. – СПб.: Питер, 2016. – 512 с.

3. Делессио К Создание приложений для Android. – М.: Эксмо, 2015. – 528 с.

4. ГриффитсД., ГриффитсД., Head First. Программирование для Android. – СПб.: Питер, 2016. – 704 с.

5. Варакин М. Разработка мобильных приложений под Android. – Москва: УЦ «Специалист» при МГТУ им. Баумана, 2012. – 128 с.

6. Харди Б., Филлипс Б. Android. Программирование для профессионалов. – СПб.: Питер, 2016. – 640 с.

## **6.2. Дополнительная литература**

7. Цехнер М. Программирование игр под Android. – СПб.: Питер, 2013. – 668 с.

8. Майер H Android. Программирование приложений для планшетных компьютеров и смартфонов. – М.: Эксмо, 2013. — 815 с.

9. Нахавандипур В. iOS. Разработка приложений для iPhone, iPad и iPod. – СПб.: Питер, 2013 – 864 c.

10. Пайлон Д., Пайлон Т. Программируем для iPhone и iPad – СПб.: Питер, 2014. – 336 с.

#### **6.3. Методические указания для обучающихся по освоению дисциплины**

#### **6.3.1. Методические указания к освоению лекционного материала**

*Для освоения лекционного материала следует*: изучить конспект лекции в тот же день, после лекции: 10 – 15 минут, повторно прочитать конспект лекции за день перед следующей лекцией: 10 – 15 минут. Также следует изучить теоретический лекционный материал по рекомендуемому учебнику/учебному пособию: 1 час в неделю.

Следует максимально использовать лекционное время для изучения дисциплины, понимания лекционного материала и написания конспекта лекций. В процессе лекционного занятия студент должен уметь выделять важные моменты и основные положения. При написании *конспекта лекций* следует придерживаться следующих правил и рекомендаций.

1. При ведении конспекта рекомендуется структурировать материал по разделам, главам, темам. Вести нумерацию формул, схем, рисунков. Выделять по каждой теме постановку задачи, основные положения, выводы. Кратко записывать те пояснения лектора, которые показались особенно важными. Это позволит при подготовке к сдаче зачёта и экзамена не запутаться в структуре лекционного материала.

2. Лекционный материал следует записывать в конспект лишь после того, как излагаемый лектором тезис будет дослушан до конца и понят.

3. При конспектировании следует отмечать непонятные, на данном этапе, положения, доказательства и пр.

#### **6.3.2. Методические указания к практическим/лабораторным занятиям**

*Практические занятия* по дисциплине существенно дополняют лекции. В процессе анализа теоретических положений и решения практических задач студенты расширяют и углубляют свои знания, полученные из лекционного курса и учебников, приобретают умение применять общие закономерности к конкретным случаям. В процессе решения задач развивается логическое мышление, и вырабатываются навыки вычислений, работы со справочной литературой. Практические занятия способствуют закреплению знаний и практических навыков, формированию конструктивного стиля мышления, расширению кругозора.

При подготовке к практическому занятию необходимо внимательно ознакомиться с соответствующим теоретическим материалом по конспекту лекций и рекомендуемому учебнику, затем изучить конспект или материалы предыдущего практического занятия и выполнить заданное расчетное задание: 1 – 2 часа в неделю.

Следует максимально использовать аудиторное время практических занятий. В процессе занятия студент должен активно участвовать в дискуссиях, обсуждениях и решениях практических задач и вести *конспект практических занятий* отдельно от конспекта лекций.

Дополнительно в часы самостоятельной работы студенты могут повторно решить задачи, с которыми они плохо освоились во время аудиторных занятий, и обязательно те задачи, которые не получились дома при предыдущей подготовке к практическим занятиям.

*Подготовка к лабораторным работам*. Перед началом лабораторной работы необходимо ознакомится с методическими указаниями к данной лабораторной работе, внимательно ознакомиться с заданием и желательно заранее выполнить подготовку программного проекта в используемой инструментальной среде, чтобы время лабораторного занятия использовать для исправления ошибок, модификации проекта и защиты данной работы.

Выполнение каждой из запланированных работ заканчивается предоставлением отчета. Требования к форме и содержанию отчета приведены в методических указаниях к лабораторным работам или определяются преподавателем на первом занятии.

*Отчет по лабораторной работе* студент должен начать оформлять еще на этапе подготовки к ее выполнению. Для допуска к лабораторной работе, студент должен представить преподавателю «заготовку» отчета, содержащую: оформленный титульный лист или название и номер работы при ведении общего конспекта, цель работы, задание, проект решения, и при наличии полученные результаты, выводы.

Изучение методических указаний к лабораторной работе – 2 часа перед выполнением лабораторной работы и в ходе разработки проекта и 2 часа для оформления отчета, отладки проекта и подготовки к сдаче работы.

После выполнения лабораторной работы необходимо согласовать полученные результаты с преподавателем. Важным этапом является *защита лабораторной работы*. В процессе защиты студент отвечает на вопросы преподавателя, касающиеся теоретического материала, относящегося к данной работе, и проекта, реализующего его задание, комментирует полученные в ходе работы результаты. При подготовке к защите лабораторной работы рекомендуется ознакомиться со списком вопросов по изучаемой теме и попытаться самостоятельно на них ответить, используя конспект лекций и рекомендуемую литературу. Кроме чтения учебной литературы рекомендуется активно использовать информационные ресурсы сети Интернет по изучаемой теме.

#### **6.3.3. Методические указания к подготовке и сдаче экзамена**

*Экзамен* – форма промежуточной проверки знаний, умений, навыков, степени освоения дисциплины. Главная задача экзамена состоит в том, чтобы у студента по окончанию изучения данной дисциплины сформировались определенное представление об общем содержании дисциплины, определенные теоретические знания и практические навыки, определенный кругозор. Готовясь к экзамену, студент приводит в систему знания, полученные на лекциях, на практических и лабораторных занятиях, разбирается в том, что осталось непонятным, и тогда изучаемая им дисциплина может быть воспринята в полном объеме с присущей ей строгостью и логичностью, ее практической направленностью.

Экзамены дают возможность преподавателю определить теоретические знания студента и его практические навыки при решении определенных прикладных задач. Оцениваются: понимание и степень усвоения теоретического материала; степень знакомства с основной и дополнительно литературой, а также с современными публикациями; умение применить теорию к практике, решать определенные практические задачи данной предметной области, правильно проводить расчеты и т. д.; знакомство с историей данной науки; логика, структура и стиль ответа, умение защищать выдвигаемые положения.

Значение экзаменов не ограничивается проверкой знаний, являясь естественным завершением обучения студента по данной дисциплине, они способствуют обобщению и закреплению знаний и умений, приведению их в стройную систему, а также устранению возникших в процессе обучения пробелов.

*Подготовка к* экзамену – это тщательное изучение и систематизация учебного материала, осмысление и запоминание теоретических положений, формулировок, формул, установление и осмысление внутри предметных связей между различными темами и разделами дисциплины, закрепление теоретических знаний путем решения определенных задач.

Перед экзаменом назначается *консультация*, ее цель – дать ответы на вопросы, возникшие в ходе самостоятельной подготовки студента, студент имеет возможность получить ответ на все неясные ему вопросы, кроме того, преподаватель будет отвечать на вопросы других студентов, что будет способствовать повторению и закреплению знаний всех присутствующих. Преподаватель на консультации, как правило, обращает внимание на те разделы, по которым на предыдущих зачетах ответы были неудовлетворительными, а также фиксирует внимание на наиболее трудных разделах или темах курса.

Планируя подготовку к сдаче экзамена, обучаемый должен учитывать сразу несколько факторов: сложность учебного материала и степень его проработки в ходе обучения, свои индивидуальные способности. Подготовку следует начинать с общего планирования деятельности, с определения объема материала, подлежащего проработке, необходимо внимательно сверить конспекты с программой дисциплины, чтобы убедиться, все ли разделы отражены в лекциях, отсутствующие темы изучить по учебнику. Второй этап предусматривает системное изучение материала по предмету с обязательной записью всех выкладок, выводов, формул. На третьем этапе – этапе закрепления – полезно чередовать повторение особенно сложных вопросов с беглым повторением всего материала.

#### **6.3.4. Рекомендации по работе с литературой**

Теоретический материал курса становится более понятным, когда дополнительно к прослушиванию лекции и изучению конспекта изучаются и книги по данному предмету. Литературу по дисциплине рекомендуется читать как в бумажном, так и в электронном виде (если отсутствует бумажный аналог). Полезно использовать несколько учебников и пособий по дисциплине. Рекомендуется после изучения очередного параграфа ответить на несколько вопросов по данной теме. Полезно мысленно задать себе следующие вопросы (и попробовать ответить на них): «о чем этот параграф?», «какие новые понятия введены, каков их смысл?», «зачем мне это нужно по специальности?».

Рекомендуется самостоятельно изучать материал, который еще не прочитан на лекции и не применялся на лабораторном или практическом занятии, тогда занятия будут гораздо понятнее. В течение недели рекомендуется выбрать время (1 час) для работы с литературой.

#### **6.3.5. Образовательные технологии, используемые в учебном процессе**

Изучение дисциплины построено на методике *когнитивного или проблемного обучения*, как наиболее эффективной технологии при подготовке специалиста технического профиля. В рамках такого обучения студенты с самого начала учатся мыслить как программные инженеры, концентрировать внимание на решаемой проблеме, изучать требования и особенности проектирования перед созданием программного проекта, работать по итеративной схеме, т.е. вырабатывают в себе привычку думать обо всех деталях, необходимых для разработки больших программных проектов. При подготовке программных инженеров программирование остается основополагающим навыком, чем раньше и дольше студенты будут программировать, тем лучшими специалистами они смогут стать в дальнейшем, большинство возможностей их будущей работы требуют наличия профессиональных навыков программирования, поэтому необходимо делать основной упор на получение таких навыков. Применение данного подхода способствует тому, что студенты с самого начала чувствуют, что обучаются выбранной специальности.

Для обеспечения результативности профессиональной практики рекомендуется поддерживать рейтинговую система оценки знаний текущей успеваемости, выполнения лабораторных заданий. Активно поощряется профессионально выполненная работа с обязательным профессиональным оформлением отчетов.

Принятая технология обучения предусматривает применение активных форм обучения, таких как интерактивные методы чтения лекций и проведения практических и лабораторных занятий, организация устных презентаций в группе для конструктивного обсуждения и оценивания выполненных студенческих работ с целью демонстрации прогресса в обучении и для выработки у студентов лучшего понимания изучаемой проблематики, использование стандартизированных тестов для отслеживания и оценивания общего прогресса в группе и у каждого студента в отдельности.

Чтение лекций и проведение практических и лабораторных занятий осуществляется с использованием мультимедийных средств и раздаточных материалов, с привлечением обучающих и контролирующих учебных курсов.

# **7. ПЕРЕЧЕНЬ РЕСУРСОВ ИНФОРМАЦИОННО-ТЕЛЕКОММУНИКАЦИОН-НОЙ СЕТИ ИНТЕРНЕТ, НЕОБХОДИМЫХ ДЛЯ ОСВОЕНИЯ ДИСЦИПЛИНЫ**

1. Электронно-библиотечная система «Лань». – Режим доступа: с любого компьютера РГРТУ без пароля. – URL: https://e.lanbook.com/

2. Электронно-библиотечная система «IPRbooks». – Режим доступа: с любого компьютера РГРТУ без пароля, из сети Интернет по паролю. – URL:<https://iprbookshop.ru/>.

3. Электронная библиотека РГРТУ. – URL:<http://weblib.rrtu/ebs>.

4. Научная электронная библиотека eLibrary. – URL: http//e.lib/vlsu.ru/www.uisrussia.msu.ru/elibrary.ru

5. Библиотека и форум по программированию. – URL: [http://www.cyberforum.ru](http://www.cyberforum.ru/)

6. Национальный открытый университет ИНТУИТ. – URL: http://www.intuit.ru/

7. Информационно-справочная система. – URL: [http://window.edu.ru](http://window.edu.ru/)

## **8. ПЕРЕЧЕНЬ ИНФОРМАЦИОННЫХ ТЕХНОЛОГИЙ, ИСПОЛЬЗУЕМЫХ ПРИ ОСУЩЕСТВЛЕНИИ ОБРАЗОВАТЕЛЬНОГО ПРОЦЕССА ПО ДИСЦИПЛИНЕ, ВКЛЮЧАЯ ПЕРЕЧЕНЬ ПРОГРАММНОГО ОБЕСПЕЧЕНИЯ И ИНФОРМАЦИОННЫХ СПРАВОЧНЫХ СИСТЕМ**

**AndroidStudio 3.5 –** бесплатная интегрированная среда разработки (IDE) для работы с платформой Android

**JavaDevelopmentKit (JDK) –** бесплатно распространяемый компанией OracleCorporation комплект разработчика приложений на языке Java, включающий в себя компилятор Java (javac), стандартные библиотеки классов Java, примеры, документацию, различные утилиты и исполнительную систему Java (JRE).

# **9. МАТЕРИАЛЬНО-ТЕХНИЧЕСКОЕ ОБЕСПЕЧЕНИЕ ДИСЦИПЛИНЫ**

Для освоения дисциплины необходимы следующие материально-технические ресурсы:

1) аудитория для проведения лекционных и практических занятий, групповых и индивидуальных консультаций, текущего контроля, промежуточной аттестации, оборудованная проектором и маркерной (меловой) доской;

2) классы, оснащенные персональными компьютерами для проведения лабораторных занятий;

3) аудитория для самостоятельной работы, оснащенная компьютерной техникой с подключением к локальной вычислительной сети и сети Интернет.

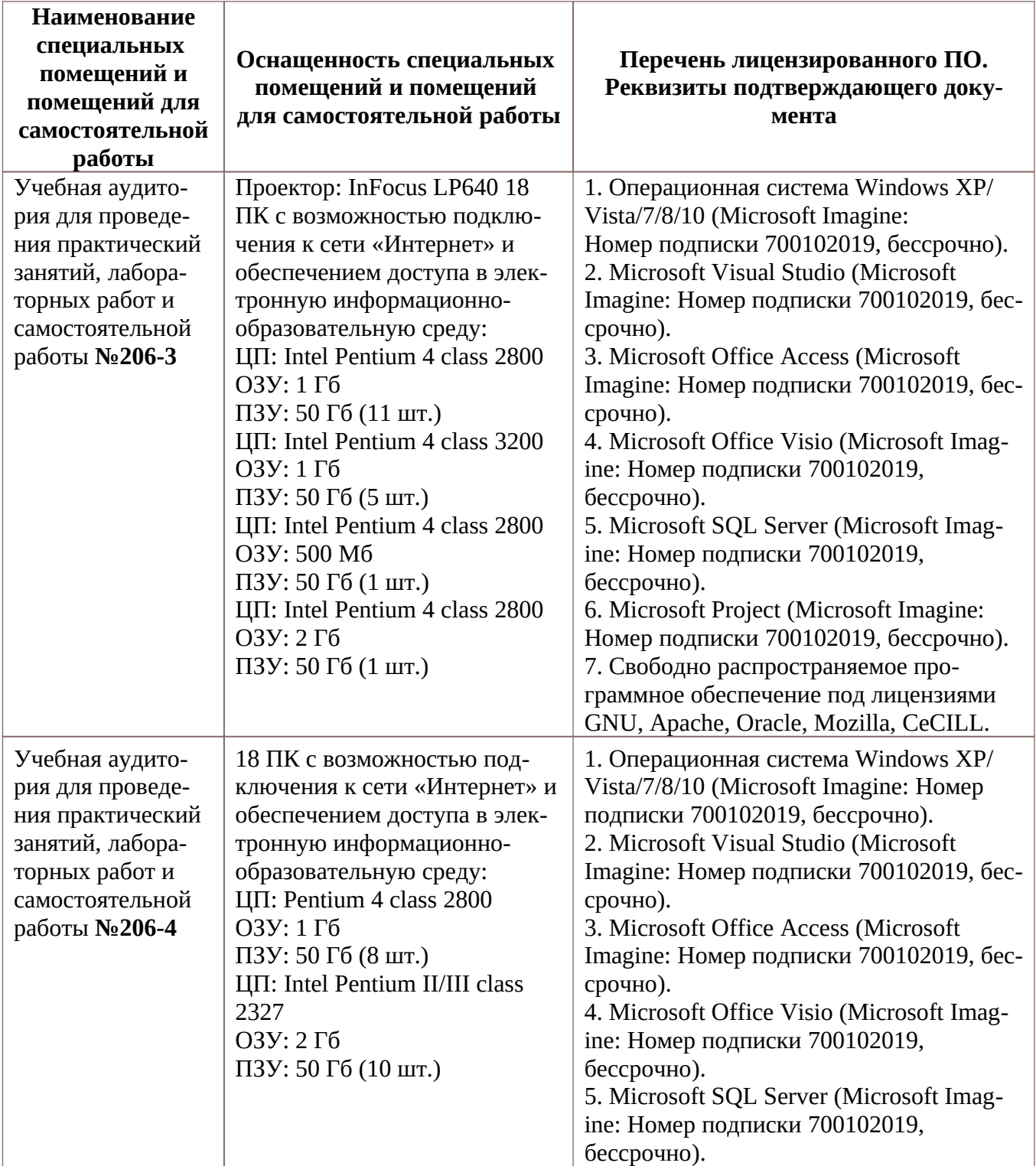

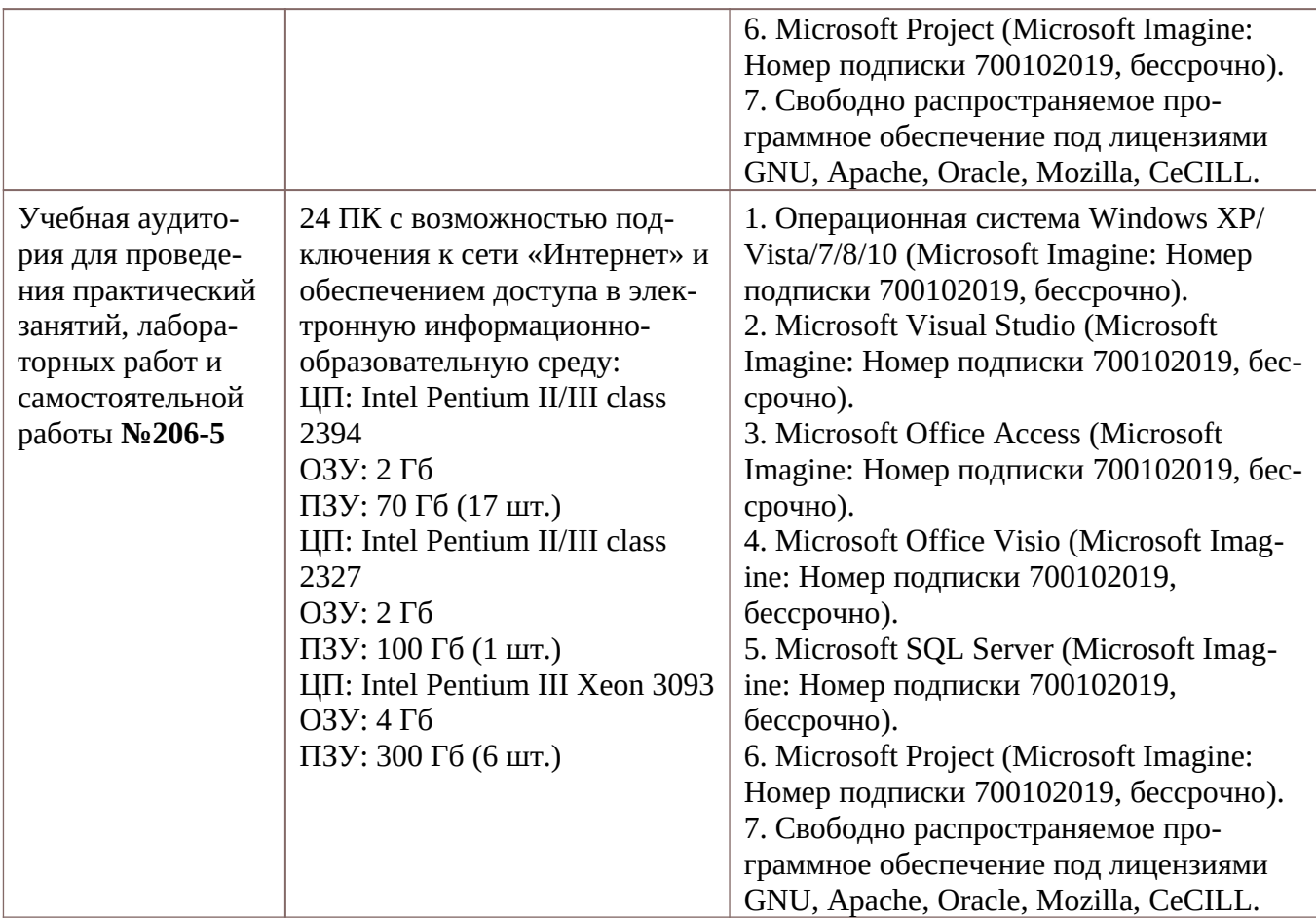